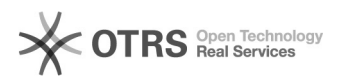

## idealo.at Anbindung - Wie über magnalister Artikel hochladen?

02.07.2024 17:25:00

## **FAQ-Artikel-Ausdruck**

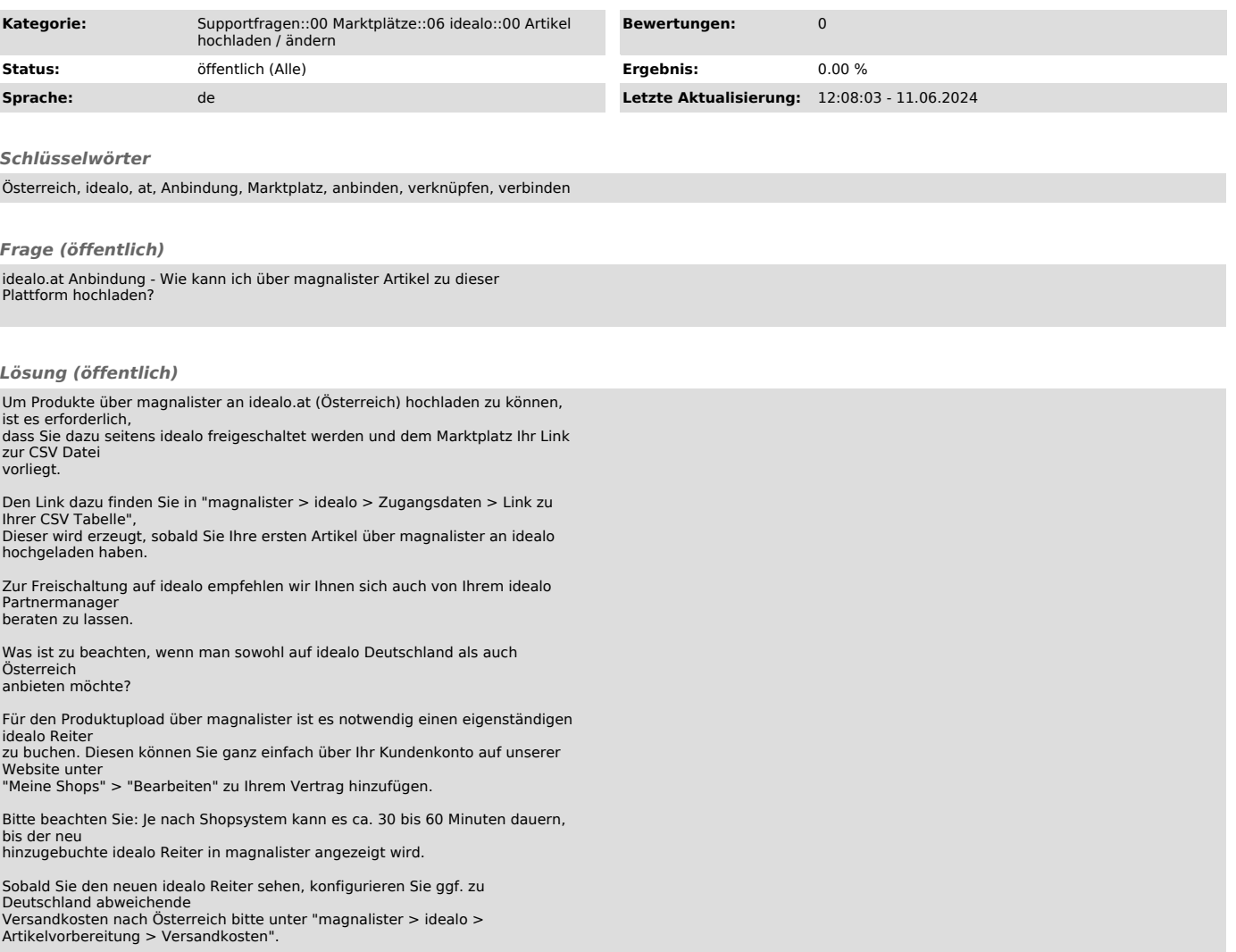